## ST\_IL\_13\_PATHWAY

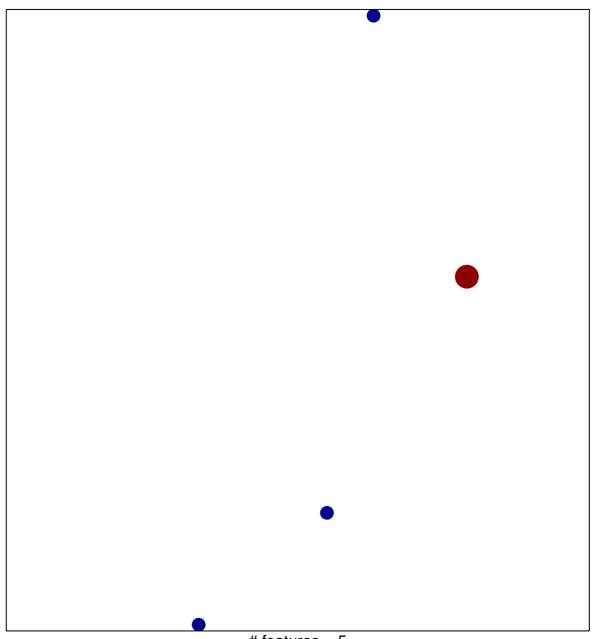

# features = 5 chi-square p = 0.82

## ST\_IL\_13\_PATHWAY

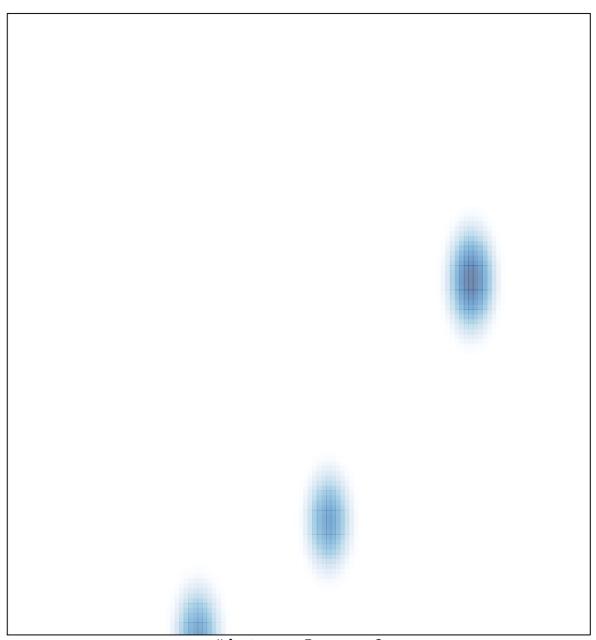

# features = 5, max = 2